# Cheatography

# python Cheat Sheet by [mmildmilds](http://www.cheatography.com/mmildmilds/) via [cheatography.com/25734/cs/6848/](http://www.cheatography.com/mmildmilds/cheat-sheets/python)

#### **Python**

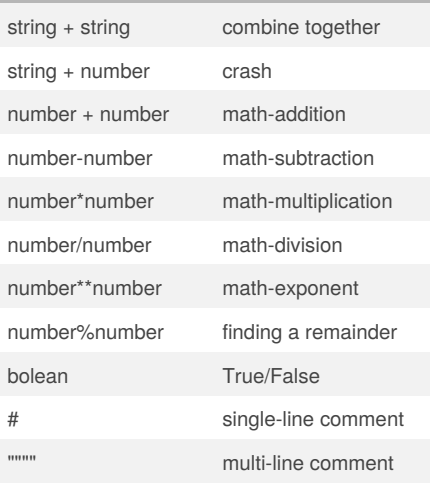

### **Countdown**

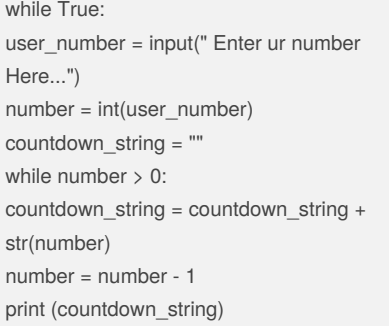

# **Letter**

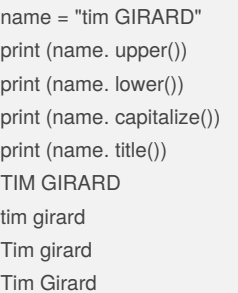

# **For Loop and List**

shoppinglist = ['salmon', 'bacon', 'water', 'jelly', 'ham'] print (shoppinglist)  $list_$  num = 0 while list\_num < len(shoppinglist):

#### By **mmildmilds**

[cheatography.com/mmildmilds/](http://www.cheatography.com/mmildmilds/)

# **For Loop and List (cont)**

```
print ("List:",shoppinglist[list_num])
list_num = list_num + 1
for item in shoppinglist:
print (item)
numbers = range(120)
for num in numbers:
print (num)
```
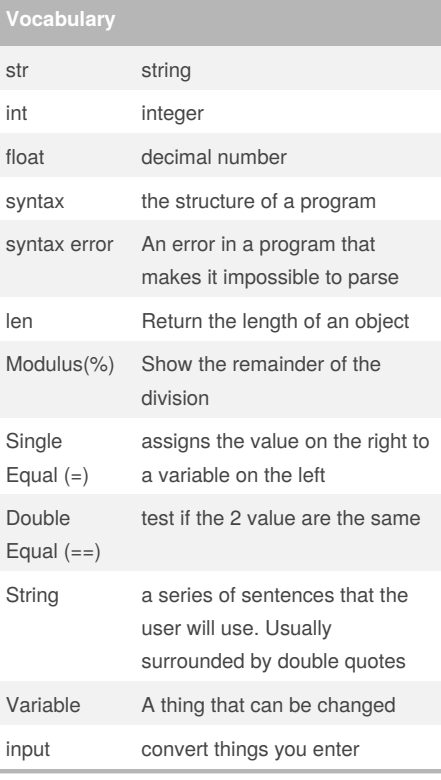

# **List**

#### import random

intlist = [1, 2, 3, 4, 5, 6, 7, 8, 9, 10, 11, 12] random\_int = random.choice (intlist) print(intlist,random\_int) fplist =  $[0.1, 0.2, 0.3, 0.4, 0.5, 0.6]$ random\_fp = random.choice (fplist) print (fplist,random\_fp) strlist = ["1","2","3","4","5","6","7","8","9"]

### **List (cont)**

```
random_str = random.choice (strlist)
print (strlist,random_str)
mylist =
["adam","mild","loveadam","levine","3","4.6",424,
674,5.733]
random_item = random.choice (mylist)
print (mylist,random_item)
myvar1 = 1myvar2 = 2myvar3 = 3varlist = (myvar1,myvar2,myvar3)
random var = random.choice (varlist)
print (varlist,random_var)
```
# **List**

import random intlist = [1, 2, 3, 4, 5, 6, 7, 8, 9, 10, 11, 12] random int = random.choice (intlist) print(intlist,random\_int) fplist = [0.1, 0.2, 0.3, 0.4, 0.5, 0.6] random\_fp = random.choice (fplist) print (fplist,random\_fp) strlist = ["1","2","3","4","5","6","7","8","9"] random\_str = random.choice (strlist) print (strlist,random\_str) mylist = ["adam","mild","loveadam","levine","3","4.6",424, 674,5.733] random\_item = random.choice (mylist) print (mylist,random\_item)  $myvar1 = 1$  $myvar2 = 2$  $myvar3 = 3$ varlist = (myvar1,myvar2,myvar3) random\_var = random.choice (varlist) print (varlist,random\_var)

Published 10th February, 2016. Last updated 10th February, 2016. Page 1 of 2.

Sponsored by **Readability-Score.com** Measure your website readability! <https://readability-score.com>

# Cheatography

# python Cheat Sheet by [mmildmilds](http://www.cheatography.com/mmildmilds/) via [cheatography.com/25734/cs/6848/](http://www.cheatography.com/mmildmilds/cheat-sheets/python)

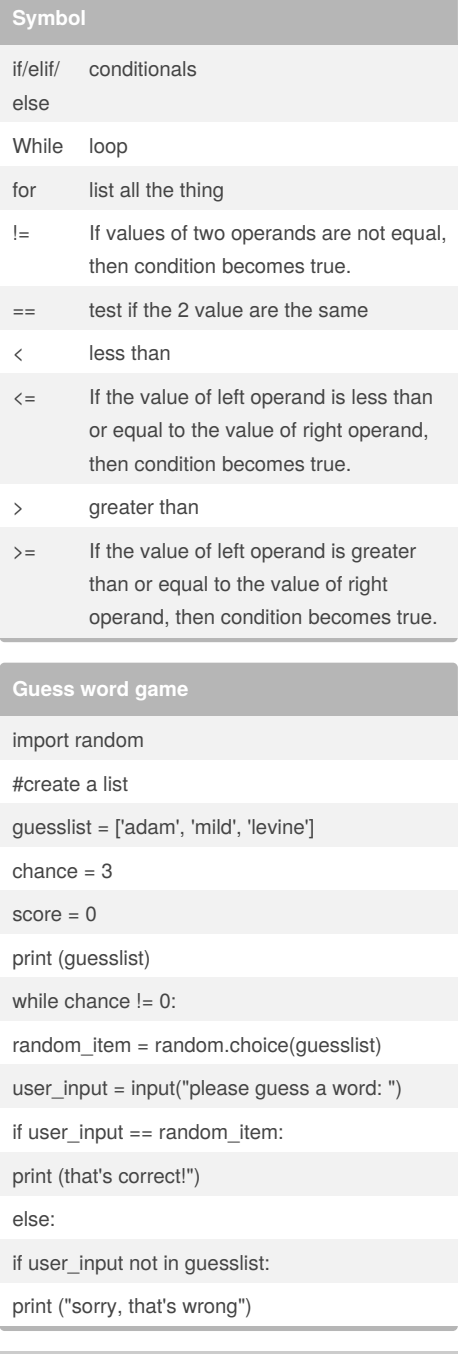

By **mmildmilds**

[cheatography.com/mmildmilds/](http://www.cheatography.com/mmildmilds/)

```
import random
intlist = [1, 2, 3, 4, 5, 6, 7, 8, 9, 10, 11, 12]
random_int = random.choice (intlist)
print(intlist,random_int)
fplist = [0.1, 0.2, 0.3, 0.4, 0.5, 0.6]
random_fp = random.choice (fplist)
print (fplist,random_fp)
strlist = ["1","2","3","4","5","6","7","8","9"]
random_str = random.choice (strlist)
print (strlist,random_str)
mylist =
["adam","mild","loveadam","levine","3","4.6",424,
674,5.733]
random_item = random.choice (mylist)
print (mylist,random_item)
myvar1 = 1myvar2 = 2myvar3 = 3varlist = (myvar1,myvar2,myvar3)
random_var = random.choice (varlist)
print (varlist,random_var)
```
# **Math - circle**

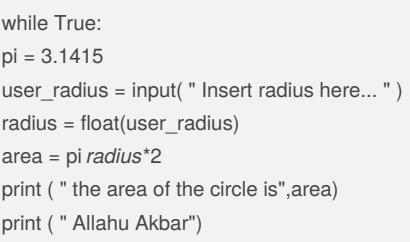

Published 10th February, 2016. Last updated 10th February, 2016. Page 2 of 2.

Sponsored by **Readability-Score.com** Measure your website readability! <https://readability-score.com>